# **Guía de instalación** ColorEdge<sup>®</sup> CS240

**Monitor LCD con gestión del color**

### **Importante**

**Lea atentamente las PRECAUCIONES, esta Guía de instalación y el Manual de usuario que encontrará en el CD-ROM para familiarizarse con el aparato y usarlo de forma segura y eficaz.**

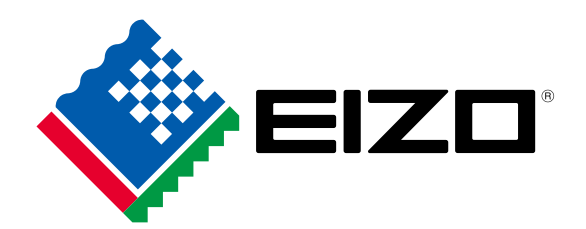

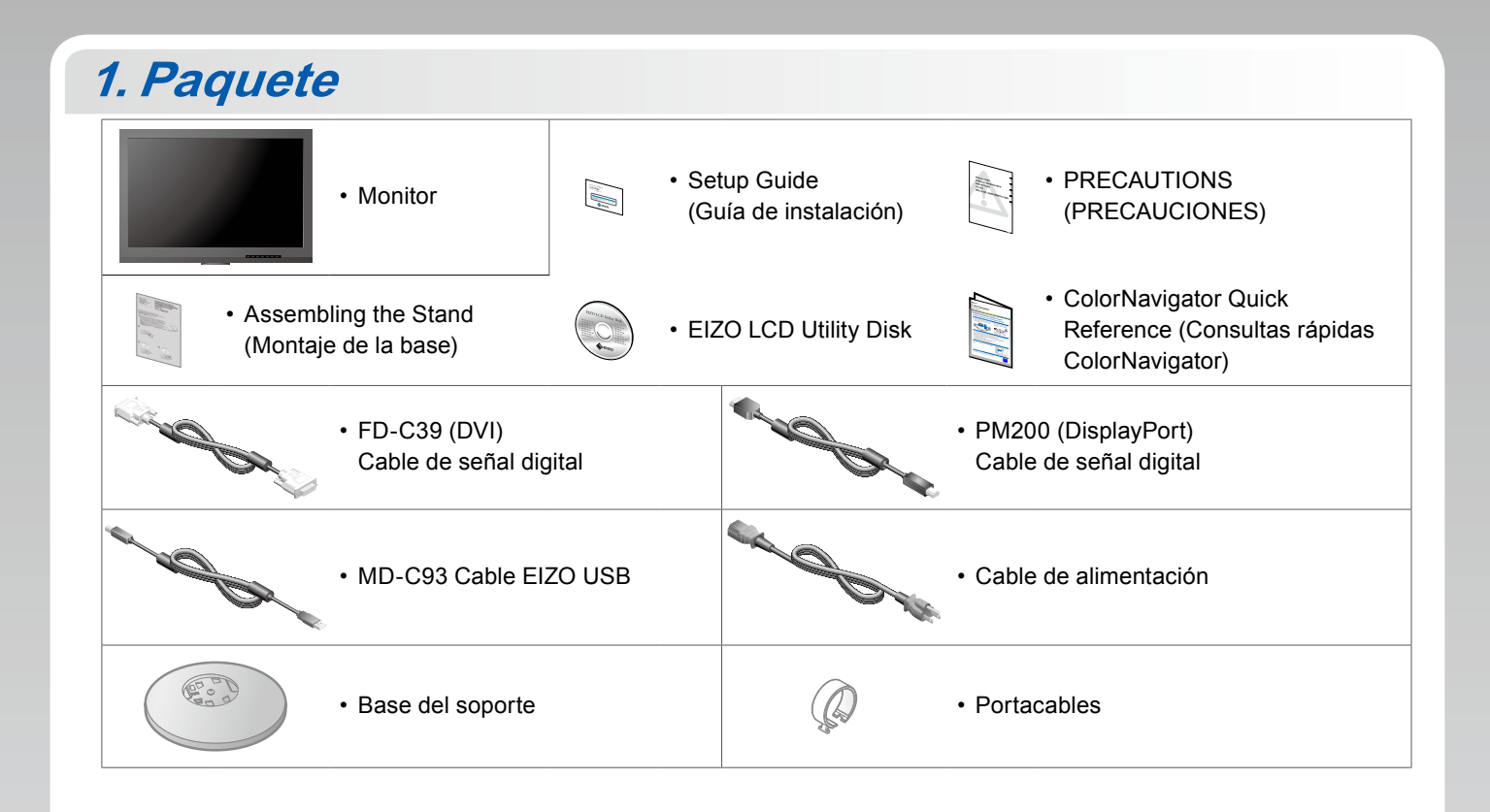

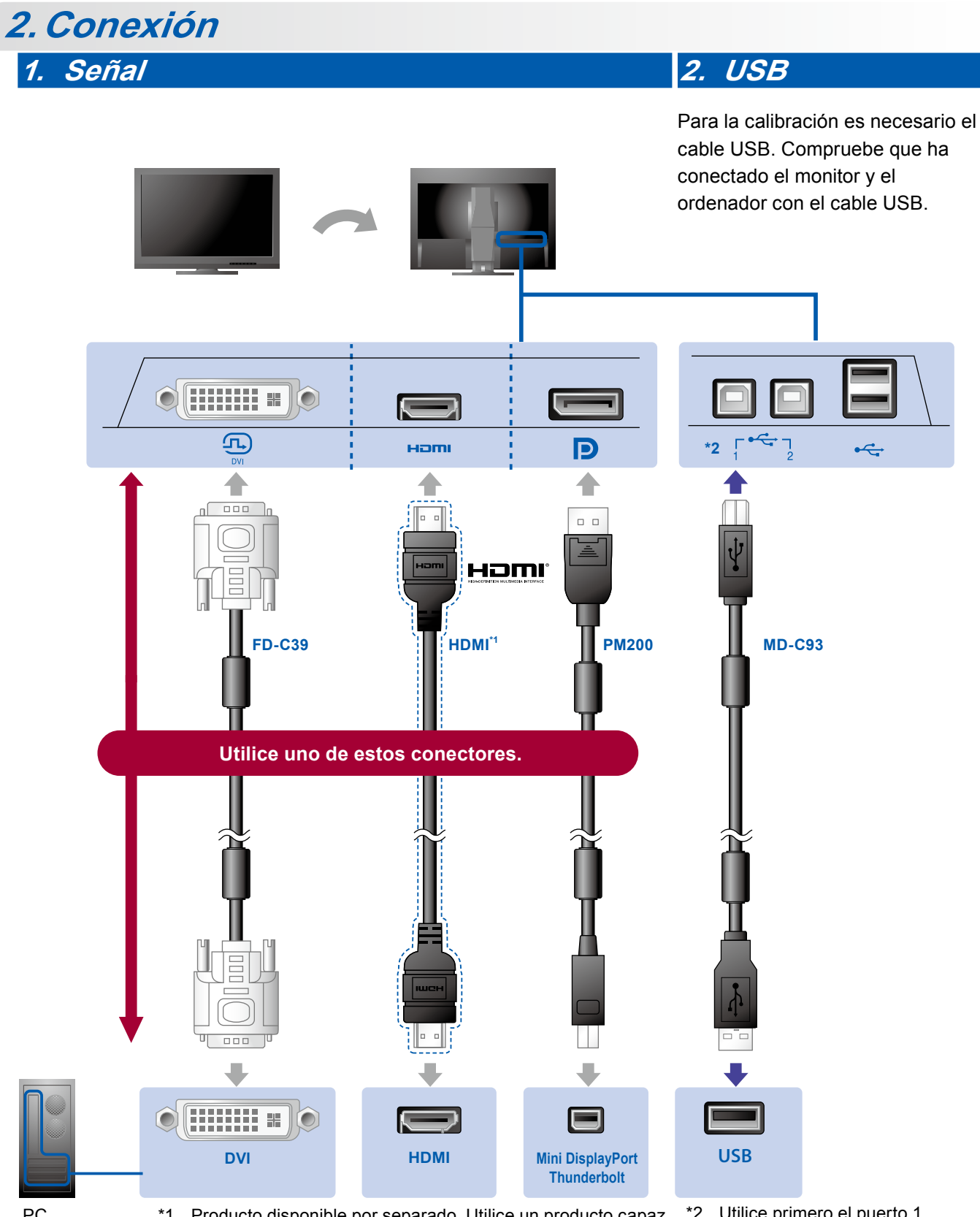

PC \*1 Producto disponible por separado. Utilice un producto capaz de funcionar a alta velocidad.

\*2 Utilice primero el puerto 1.

## **3. Alimentación 4. Portacables**

El portacables de la parte posterior del soporte mantiene los cables recogidos.

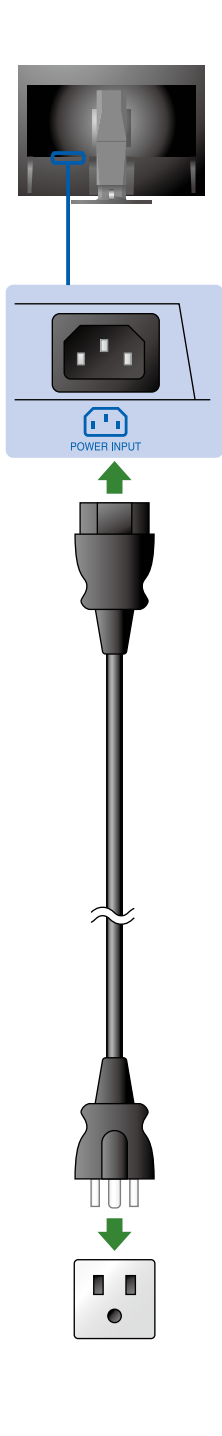

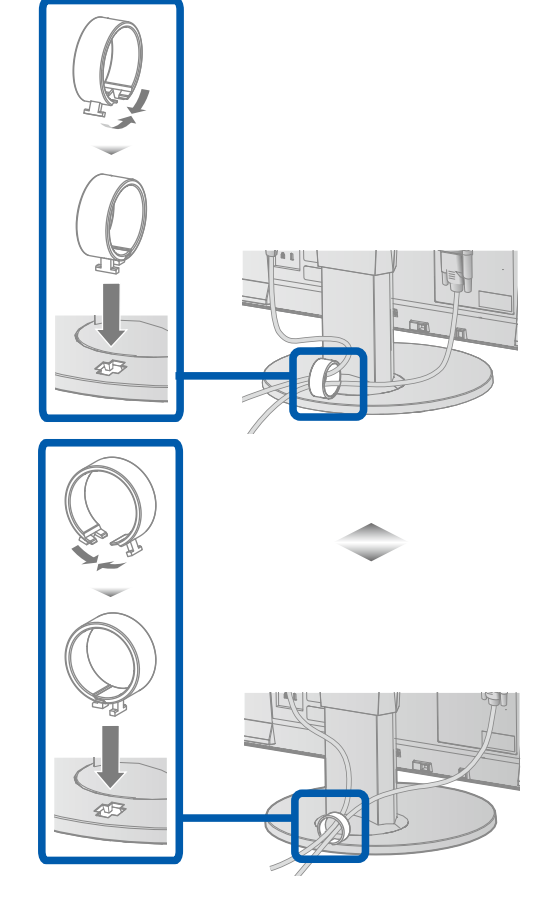

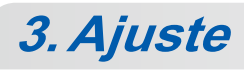

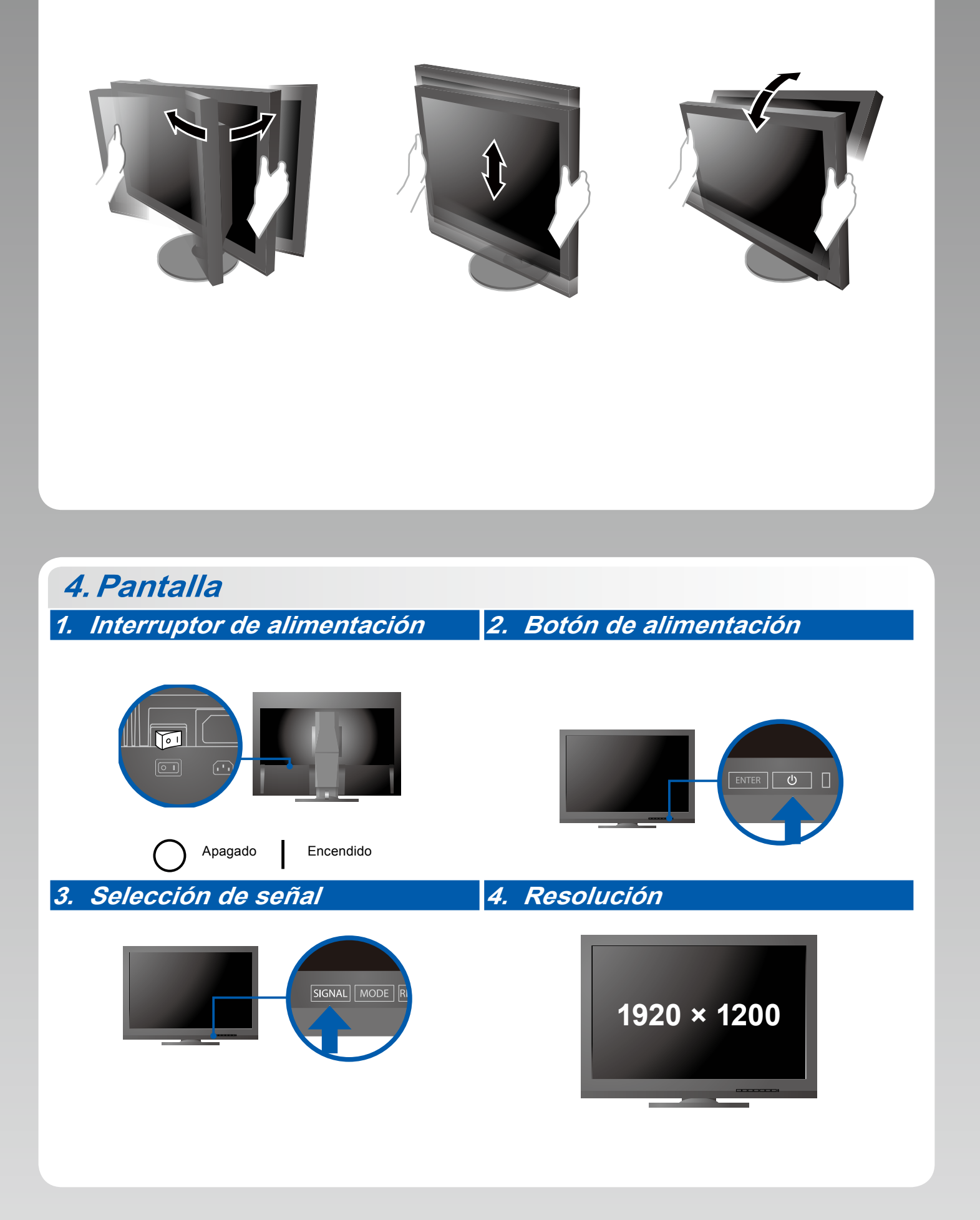

# **5.ColorNavigator**

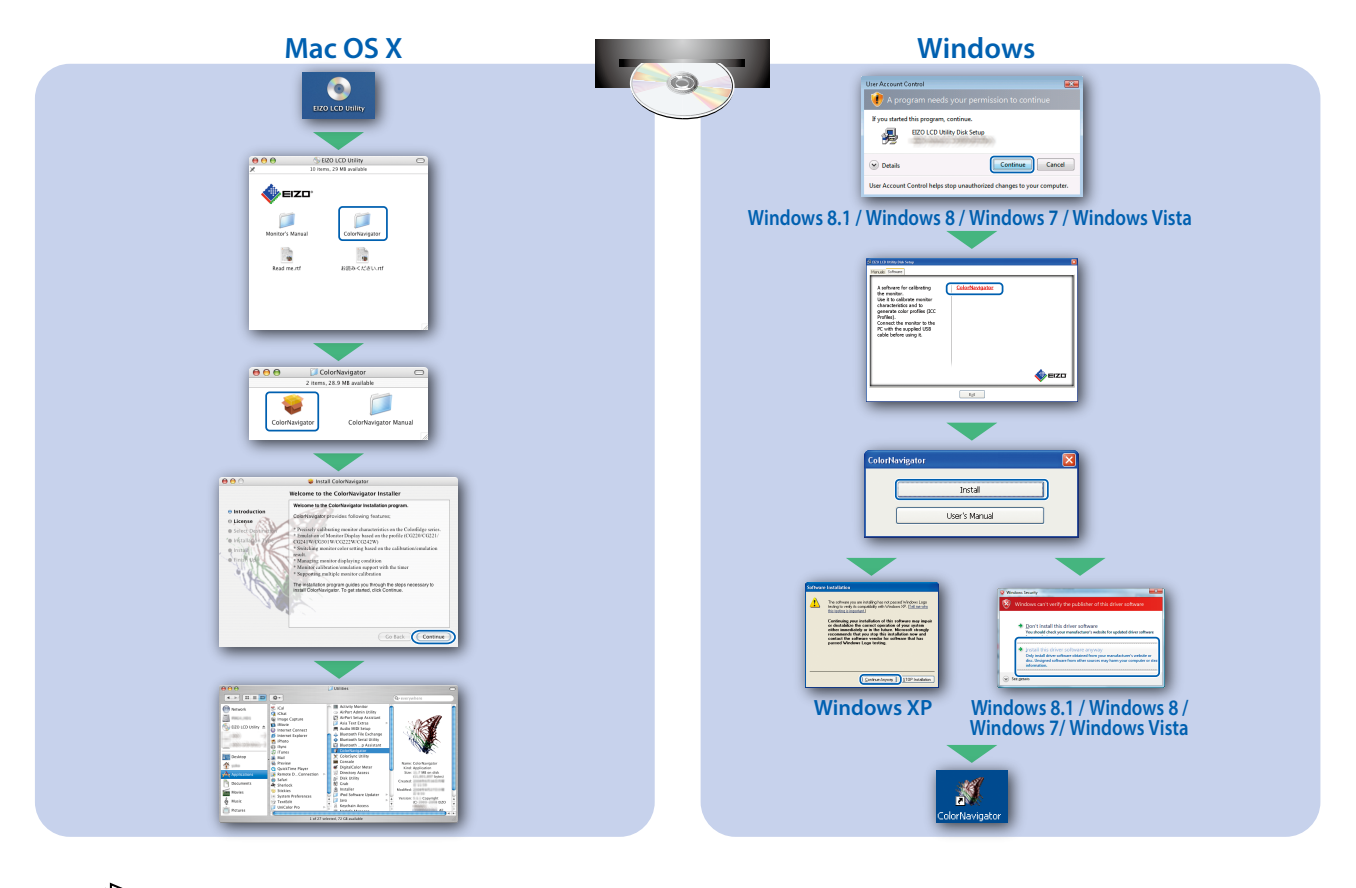

• Para las instrucciones de manejo, lea «Consultas rápidas» y el Manual del usuario de ColorNavigator (en el CD-ROM).

### **●No aparece ninguna imagen**

Si tras seguir las soluciones propuestas no se muestra ninguna imagen en el monitor, póngase en contacto con su representante local de EIZO.

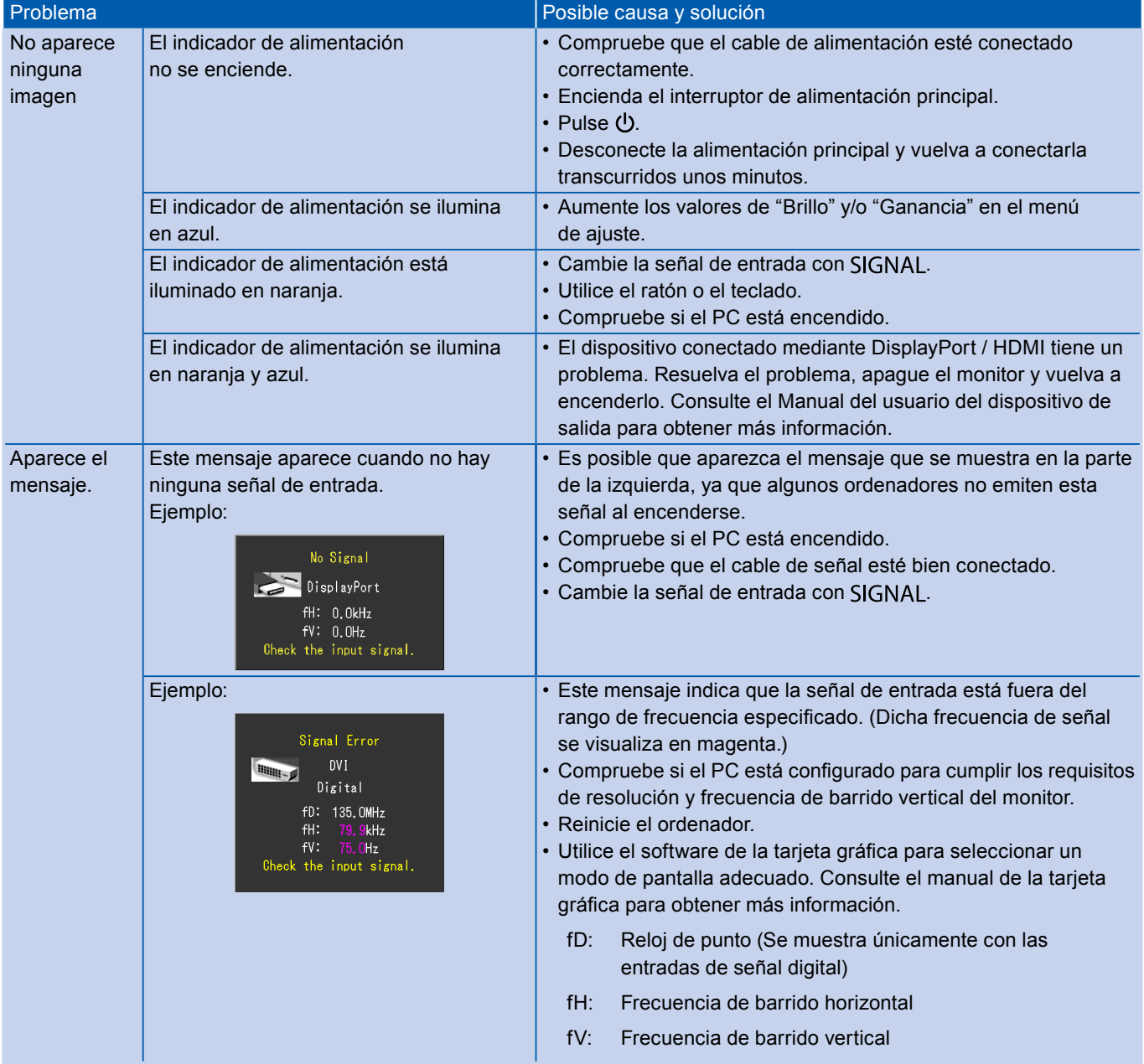